## **Gli Indirizzi del Liceo Artistico**

*Grafica*

*Design*

*Arti Figurative*

*Architettura e Ambiente*

### **Serale**

### *Liceo Artistico*

*Oreficeria – Made In Italy*

 *Grafica*

*Design*

### **Sede di Poggiardo**

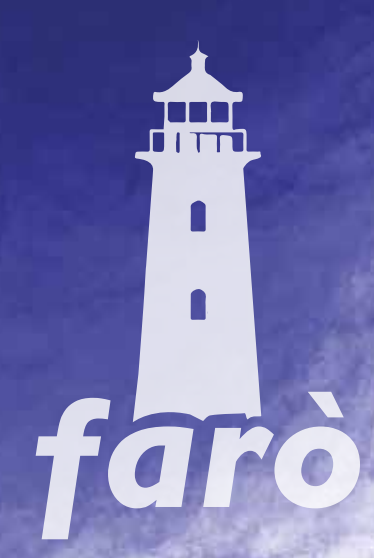

Con il diploma dell'indirizzo di "Grafica" pubic

• Iscriverti a tutte le Facoltà Universitarie, imparticolare, ai Corsi di Laurea in Architettura, l'ISIA, Accademia **Belle Arti, DAMS** 

Lavorare presso uffici pubblici e privativa agenzies pubblicitarie, amministrazione, marketing, editorsa publishing.

Questo profilo favorisce competenze a a abi importanti rispetto a contesti produttivadi riferimentos Infatti, puoi: applicare le tecniche e utilizzare ai strumenti nella produzione grafica, pittorica ec inportantica individuare le corrette procedure dizapara cion nel<br>rapporto progetto - prodotto - contesto, reflitive alle comunicazione visiva ed editoriale. tarie, amministrazione, marketing, editoria e publishing

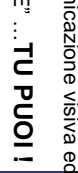

Inella produzio

ne g

toriale.

rafica, pittorica ed informatica e ind

rispetto a cor

Duoquttivi di

**Terimento** 

all'I.I.S.S. "DON TONINO BELLO" e "NINO DELLA NOTTE" ... TU PUOI!

d oisenr

lavorare

ďi

Con il diploma dell'indirizzo **"Design"** puoi: • Iscriverti a tutte le Facoltà Universitarie, in particolare, ai **%/B5AA0G** Corsi di Laurea di Architettura, ISIA, Accademia di Belle progettare e modellare applicazioni metalliche per l'industria (fusion erti, il DAMS<br>• Svolgere attività legate alla lavorazione artistica d**ei metalli .**<br>• Svolgere attività legate alla lavorazione artistica d**ei mata**lli Arti, il DAMS

"

progettare e modellare applicazioni metalliche per l'industria

(fusione in argento "a cera persa" o

altre leghe)

e all'analisi

e dall'ideazione

 $2$ ull

ALL:11SQ","DON:1#ONHAQ,p\$ELLO??!F. はころや DELL:おN:Q1TEC ... \*\$3())#!)(%1#%#!(!)(%1.,.?#%#2!+\$\*&(!\$.A)J\*&(!3(&!#,!5#\$(?1.!(!,\*!;.5(,,#\$)#%\*I Questo profile fayorisce gombete ed abilita nell'ar**re**damento opera**re** in realta poodujnes speciebzate. bel settope del gioleho et al metalli, dell'aco assorio moda, Idell'oggettistica promozionale di qualita ed alle produzioni artigianali di oreficeria mcastonatura di comcrealizżelre Ne pietre e gemme, cesello, sbalzo, smalto a granfugco Progettare e modellare applicazione metalliche par e he complemento par<u>ire</u>do o he Haberatori etiustici in generale. l'industria (fusione in argento "a cera persa" o altre  $\mathbb{R}$ • Operare in realtà produttive specializzate nel settore del gioiello e dei metalli, dell'accessorio moda dell'ब्र्क्किe संज %&@#tivitaxecualiship (it.ia)+ ishe waa manabada adilishe dall'ideazione fino adall'ideasione fino all'elaborazione promozionale di qualità nell'arredamento  $\ddot{\tilde{\mathbf{\tau}}}$ complemento d'arredo, nei laboratori artistici in general **Questo profilo** favorisce competenze ed im函rt野ti @spetto鱼 contesti produttivi di merimento. importanti rispetto ai contesti produttivi di riferimento. Infatti, puoi: concretizzare la tua creatività, acquisire di **!"#\$"%&#'** progettuale partendo dallo studio e dall'ideazione fino all'elaborazione e all'analisi di tutti gli aspette recaile tecnologici, usare software per il disegno e la modelle de SOI

**all'I.I.S.S. "DON TONINO BELLO" e "NINO DELLA NOTTE" …TU PUOI !** di tutti gil

Con il diploma dell'indirizzo **"Arti Figurative"** puoi: • Iscriverti a tutte le Facoltà Universitarie, in particolare, ai Corsi di Laurea di Architettura, ISIA, Accaden di Belle Arti, il DAMS **%/C5;;0G'3=.0@**

• Lavorare nel campo dell'editoria, della produzione audio-video

Questo profilo favorisce competenze e abilità

Questo profilo favorisce competenze e abilità importa

importanti rispetto ai contesti produttivi di riferimento

**HI'!I#%'J**

**IDDADI** 

tonico, urbano e paesaggistico prma grafica, pittorica e/o scultorea ti nspetto ai contesti produtt

PELTABS : "DOAN TONING 明FLISO" 可"NADO UTLIN NO ITH" ... 80ellefforme potorio B/o scultifieet con titulist con intertionico, urbano e paesaggistico. distiMuere o **Questo profilo** favorisce competenze e abilità  $\frac{z}{\overline{R}}$ tanti rispetto ai contesti produttivi di riferimento. Infatti, puoi: distinguere gli elementi costituti de<sup>e</sup>la el**ena (os**titutivi della forma grafica, pittorica elo scultorea nei sud aspetti espressivi e comunicativi, identificare forma grafica, pittorica e/o scultorea nei suoi aspetti espressivi e comunicativi, identificare le inte $\bar{z}$ azioni delle forme pittoriche e/o scultoree con il contésion architettonico, urbano e paesaggistico. e د

98

**all'I.I.S.S. "DON TONINO BELLO" e "NINO DELLA NOTTE" …TU PUOI !** le interazioni

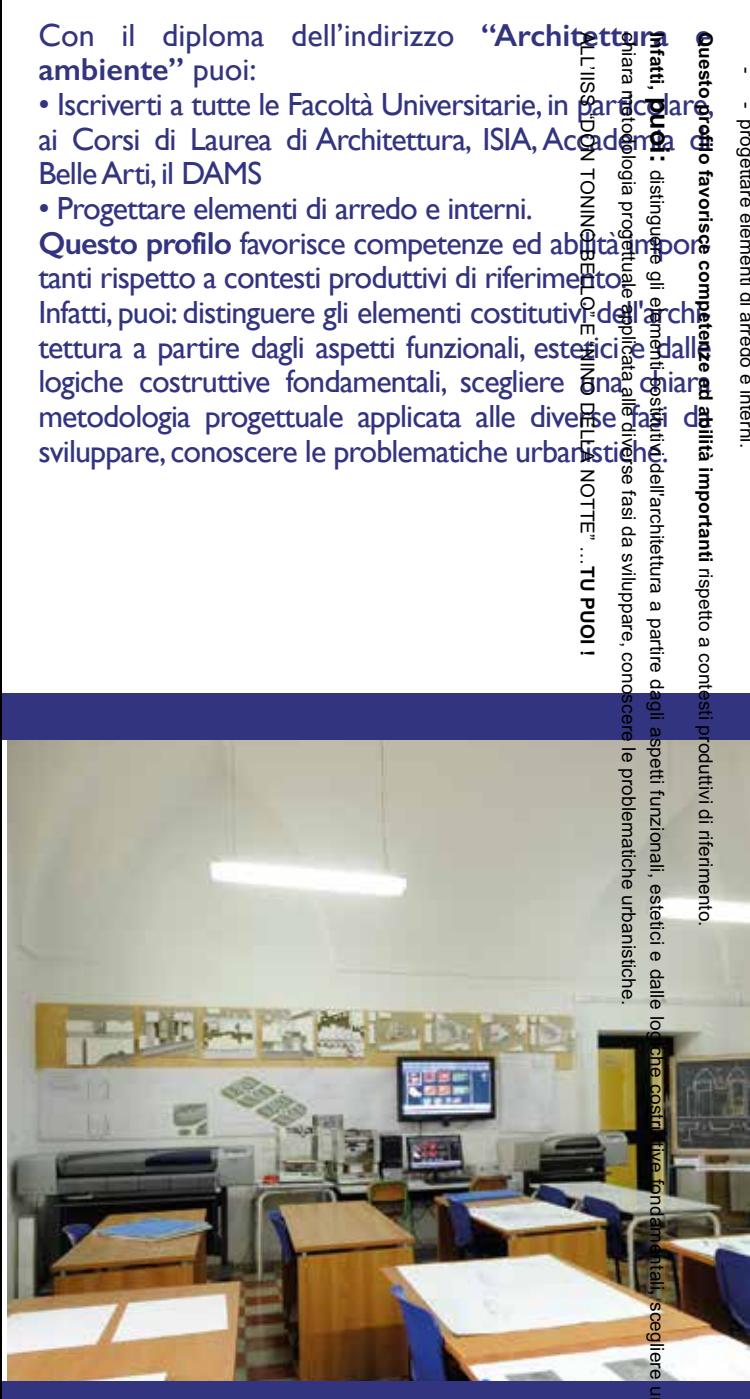

all'I.I.S.S. "DON TONINO BELLO" e "NINO DELLA NOTTE" ... TU PUOI !

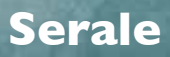

*Liceo Artistico*

*Oreficeria – Made In Italy* 

# **Sede di Poggiardo**

Con il diploma del Liceo puoi: ូ ខ្ទុំ <del>គ្នួ</del><br>raacult le indicate sono quelle di Architettura, l'ISMA, PAEc mia di Belle Arti, il DAMS Lavorare presso uffici pubblici e privati, agent editoria e publishing, z progette pubblicitarie, elementi di arredo e interni, progettare e modella applicazioni metalliche per l'industria profilo favorisce competenze  $ed \frac{3}{6}$ abili **Ouesto** importanti rispetto a contesti produttivi di riferimet Infatti, puoi: applicare le tecniche e utilizare di ste menti nella produzione grafica, pittorica ed informa

tica, identificare le interazioni delle forme pittor agenzie pubblicitarie, editor e/o scultoree

strumenti nella produzic mportanti rispetto a cor iond nu∷.

all'I.I.S.S. "DON TONINO BEL e "NINO DELLA NOTTE" ...TU PUOI!

m

Con il diploma di "Made in Italy - orefreita a pubi: · Iscriverti a tutte le Facoltà Universitatie, in parfice lavorare presso aziende del settore con brand ben consolidati a livello nazio lare, ai Corsi di Laurea di Architettura ISIA. .<br>Acයිd mia di Belle Arti. DAMS

· Lavorare presso aziende del settore @n.pmnd bein consolidati a livello nazionali ed internzzionali: Intraprendere la professione ora $\mathbb{R}$  is optimal aprire un negozio o il proprio laboratoriosper ideare, realizzare e vendere le proprie collezion **Ouesto profilo** favorisce competenze importanti rispetto a contesti produttividi giferime Infatti, puoi: realizzare gioielli, utilizandos disem<br>materiali, principalmente metalli su commaissione tramite idea creativa propria e disegnare modeli

gioiello su carta o tramite software Cal o con innovativi programmi di prototipazione rapiga 3D

gozio o il proprio la

etto a contes

all'I.I.S.S. "DON TONINO BELLO" e "NINO DELLA NOTTE" ... TU PUOI!